Manual de Procedimento de Solicitação de prestação de contas de pagamento de taxa às<br>entidades representativas de classe

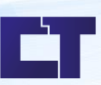

Setor: Logística

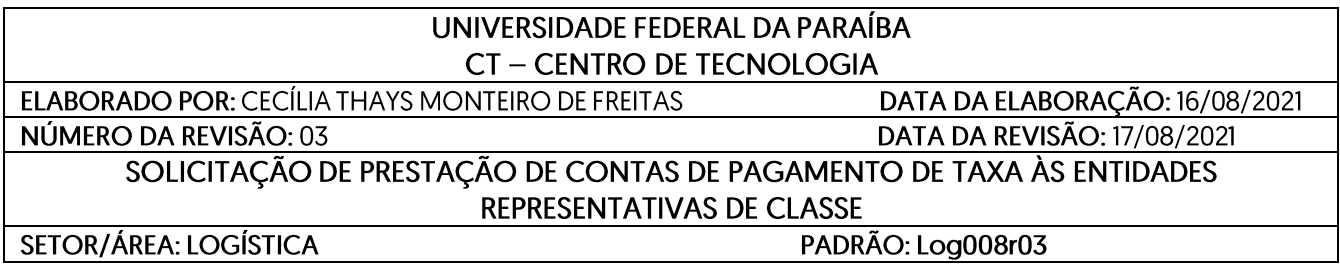

# **I. Fluxo do Processo**

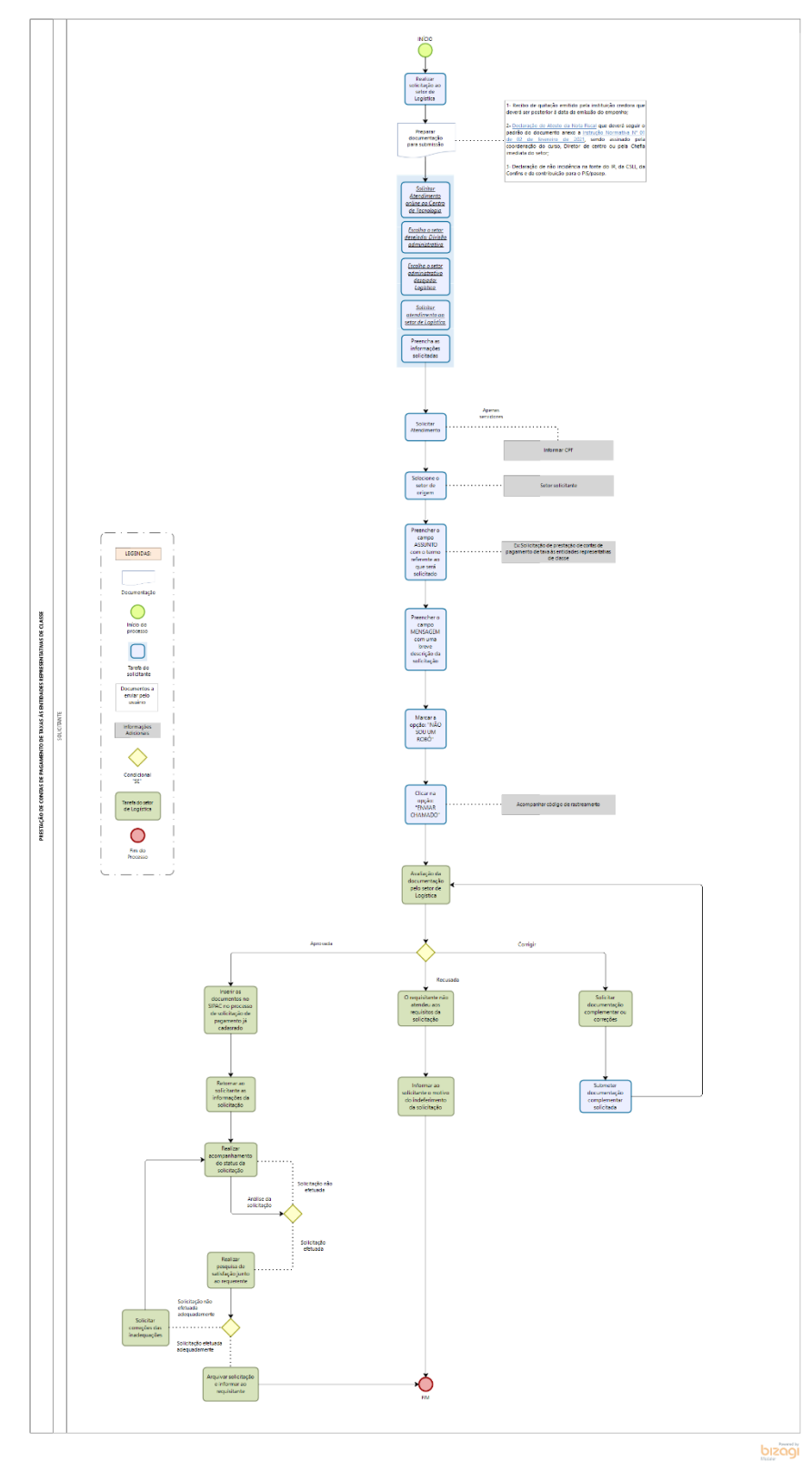

# **II. Propósito**

O objetivo do fluxograma é descrever o processo de prestação de contas de pagamento de taxa às entidades representativas de classe com o objetivo de facilitar a visualização das etapas complementares do processo e disponibilizar no site do Centro de Tecnologia da Universidade Federal da Paraíba: [http://www.ct.ufpb.br/.](http://www.ct.ufpb.br/)

# **III. Público-alvo**

O público-alvo são os solicitantes que necessitem realizar a prestação de contas de pagamento de taxa às entidades representativas de classe.

# **IV. Legislação**

A declaração de [Atesto de Nota Fiscal](https://docs.google.com/document/d/1EV2Pvie5N-r2YzelUfgONOU6Dc7-rWug/edit?usp=sharing&ouid=104010075649033006591&rtpof=true&sd=true) deve seguir as instruções de preenchimento baseada na Legislação pertinente da Instrução Normativa [Nº 01 de 02 de fevereiro de](https://drive.google.com/file/d/1fou1XpmHzGUpGATJ3ZGDFHqeufaUnOUY/view?usp=sharing) 2021.

#### **Página complementar:**

<http://www.ct.ufpb.br/ct/contents/paginas/atendimento-ct/divisao-administrativa>

# **V. Documentação Necessária**

- Modelo de Atesto de Nota Fiscal [Modelo](https://docs.google.com/document/d/1EV2Pvie5N-r2YzelUfgONOU6Dc7-rWug/edit?usp=sharing&ouid=104010075649033006591&rtpof=true&sd=true) I
- Legislação pertinente Instrução Normativa N° 01, de 02 de fevereiro de 2021 [Modelo](https://drive.google.com/file/d/1fou1XpmHzGUpGATJ3ZGDFHqeufaUnOUY/view?usp=sharing) II

# **VI. Responsabilidades e Autoridades:**

As funções são definidas da seguinte forma:

- 1- **Solicitante:** Responsável por fornecer a documentação necessária e acompanhar o processo.
- 2- **Fluxograma:** Responsável por orientar ossolicitantessobre o processo de abertura de pregão onde devem anexar formulários e documentos e acompanhar resultado do processo pelo site: <https://atendimento.ct.ufpb.br/ticket.php>

#### **VII. Descrição do Processo**

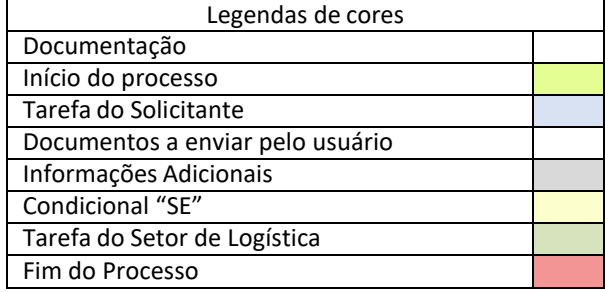

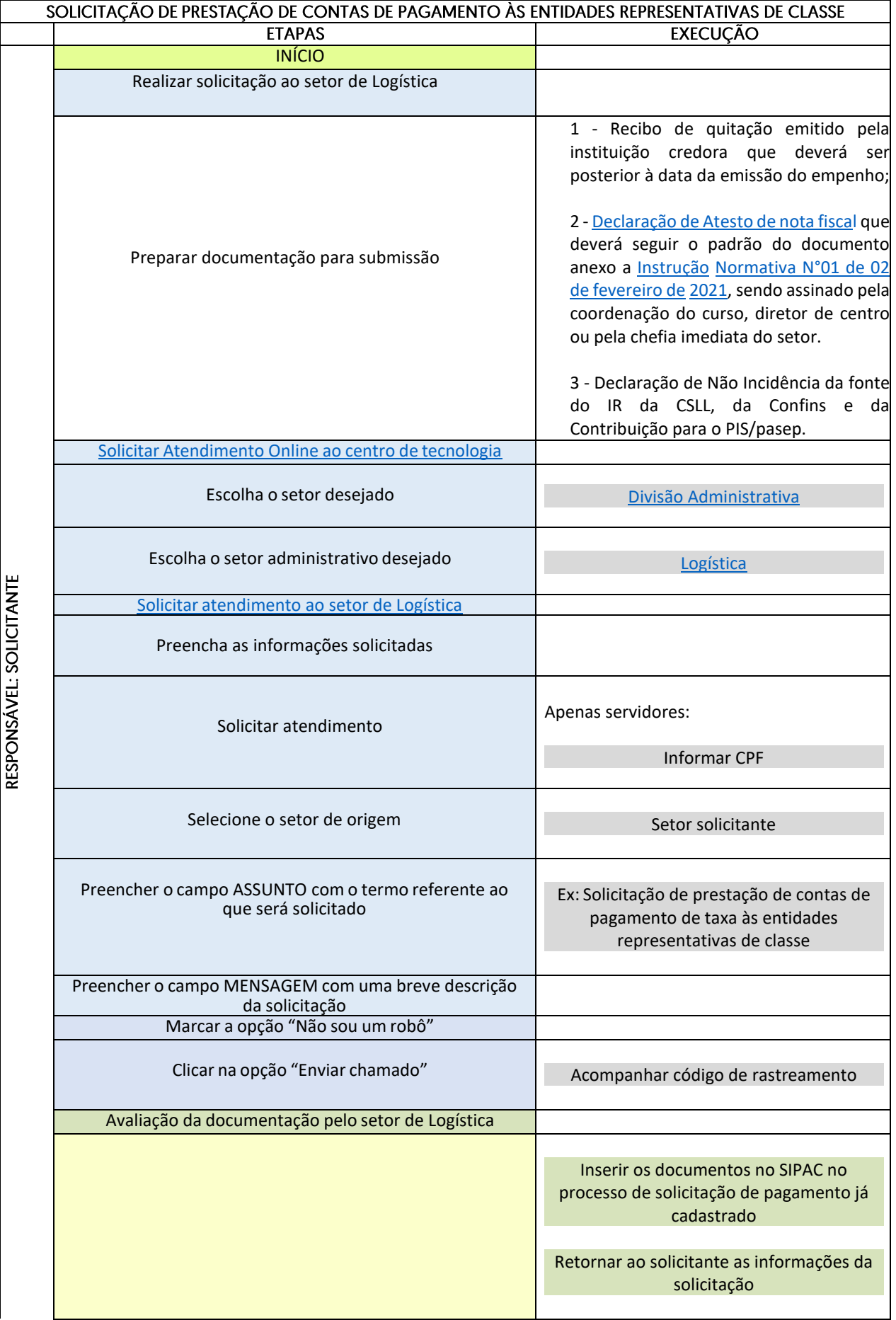

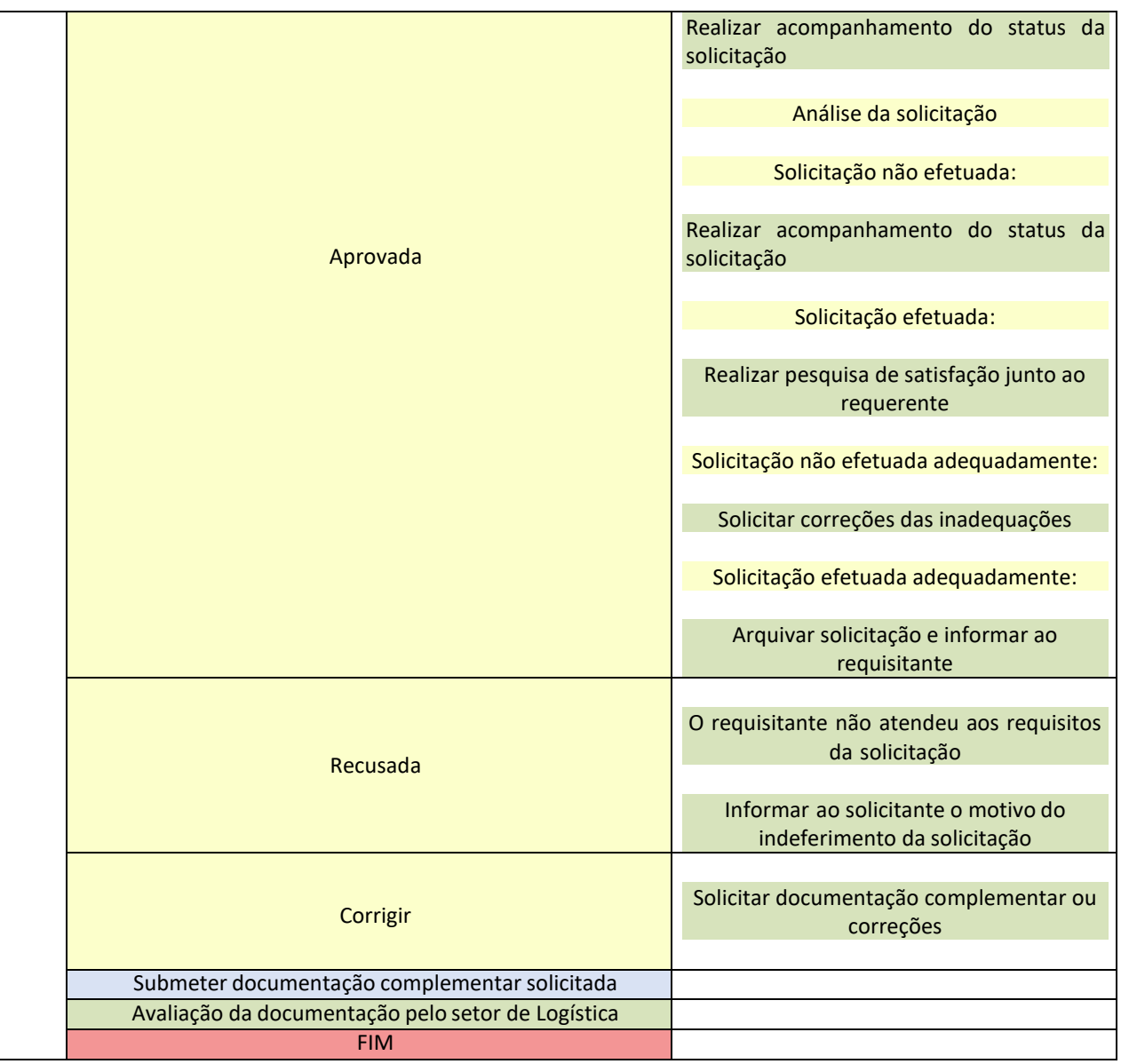